**AutoCAD Crack Serial Key Free Download [Mac/Win] Latest**

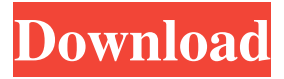

**AutoCAD Crack + Free**

Ad CAD stands for computer-aided design, and the main products of CAD are models of physical objects. The term "CAD" is also used to refer to a computer program that can do a drawing based on specifications, such as a program for creating floor plans or architectural designs. The history of Cracked AutoCAD With Keygen development began when the developers created a short program to let a computer create simple drawings in 1982. In 1986, AutoCAD version 1 was introduced. AutoCAD was

originally sold in a box with a pen and a paper drawing table, so users could draw or sketch on the table and then feed the drawing into the computer for processing. One of the earliest AutoCAD users was a NASA engineer named Dan Huff. Huff was at the time working on the space shuttle program for NASA, but he also liked to create landscape paintings on paper. So, in 1986, Huff's boss arranged for NASA to buy an AutoCAD license. In 1987, Huff was allowed to work on his landscape drawings while using AutoCAD at work. Eventually, Huff started bringing AutoCAD to his own home and running it there as well. Fun Fact: AutoCAD is currently owned and developed by Autodesk. Autodesk produces AutoCAD and related software products in the CAD, Design, Engineering, Building

Information Modeling (BIM), and

Visualization areas. The core engineering software product line is AutoCAD and

Inventor. Autodesk also offers engineering and architectural visualization

applications including AECS Design Suite, Civil 3D, and Mechanical Desktop. Getting Started with AutoCAD Once you have downloaded and installed AutoCAD, you can begin to use it. AutoCAD is free to download and use, but it is designed for professional use only. To create a drawing

in AutoCAD, you can first open an existing file or create a new drawing file.

An AutoCAD project, or drawing, is stored on your hard drive. You can choose to work with either a new drawing file or a project file. A project is a set of related drawings. To open an existing drawing in AutoCAD, simply choose Open or Open from the File menu. If you are creating a new drawing file, choose New from the

File menu. You then see the Open Drawings dialog box. Type the name of the drawing file that you want to open in the File Name text box and

**AutoCAD Registration Code**

Graphics packages Graphic packages such as AutoCAD® Map 3D, AutoCAD® Map 3D LT, AutoCAD LT, AutoCAD Map 3D Player, and AutoCAD LT 2D are products that allow one to add map data directly to a drawing. Drafting packages include AutoCAD LT, AutoCAD LT Express, AutoCAD Architectural Desktop, AutoCAD LT Designer, AutoCAD LT Industrial Designer, and AutoCAD LT Services VBA packages include AutoCAD LT VBA, AutoCAD LT 2D VBA, AutoCAD LT 3D VBA, AutoCAD LT 3D VBA 2012, AutoCAD

LT 3D VBA 2013, AutoCAD LT 3D VBA 2014, AutoCAD LT 3D VBA 2015, AutoCAD LT Architectural Desktop VBA, AutoCAD LT 2D VBA, and AutoCAD LT Services .NET packages include AutoCAD LT.NET, and AutoCAD LT Services All packages include AutoCAD® 2010, AutoCAD® 2012, AutoCAD® 2013, AutoCAD® 2014, AutoCAD® 2015, AutoCAD® 2016, AutoCAD® 2017, AutoCAD® 2019. Formats AutoCAD files are in the DWG and DGN file formats. These are 2D drawing formats. The DXF format is used for plotting out graphs, charts, and pictures. This is a file format designed for plotting out data. The DWG format is used for 2D CAD drawings. This is the native format for the software. The DGN format is used for general 2D drawings. It is similar to the DWG format, but is

easily printable on a plotter. PDF is a common file format for AutoCAD's print functions. The PDF format has advanced features which allow it to be a format of choice for sophisticated printing. DWGX is a new format that is being developed by

Autodesk for very high-resolution 3D drawings. Main drawing areas AutoCAD has two main areas: the drawing and the drawing area. The drawing area The drawing area is the area in which the content is drawn. It is a workspace area. The drawing area allows you to create and open drawings, save drawings and open other drawings. Other drawing area functions include the ability to change the viewport a1d647c40b

## **AutoCAD Crack + Activator**

Install the Software, enter your license key and restart your computer. Go to My Autodesk Account, My Apps and Add-Ons section and you should see a new addon. Now, you can add this addon to any drawing. Note: Autodesk only allow this addon for using with Microsoft Windows.  $/* * Copyright (C) 2012 eXo$ Platform SAS. \* \* This is free software; you can redistribute it and/or modify it \* under the terms of the GNU Lesser General Public License as \* published by the Free Software Foundation; either version 2.1 of \* the License, or (at your option) any later version. \* \* This software is distributed in the hope that it will be useful, \* but WITHOUT ANY WARRANTY; without even the implied

## warranty of \* MERCHANTABILITY or FITNESS FOR A PARTICULAR PURPOSE. See the GNU \* Lesser

General Public License for more details. \* \* You should have received a copy of the GNU Lesser General Public \* License along with this software; if not, write to the Free \* Software Foundation, Inc., 51 Franklin St, Fifth Floor, Boston, MA \* 02110-1301 USA, or see the FSF site: \*/ package

org.exoplatform.platform.webui.utils; import java.util.Date; /\*\* \* Interface for Base ViewModels \* \* @version \$Rev: 391 \$ \* @author stamper \*/ public interface IBaseViewModel { /\*\* \* Can be used for nullification \* \* @return \*/ public boolean isNullable(); /\*\* \* Does the ViewModel throw exception on not setting value \* \* @return \*/ public boolean hasNullableState(); /\*\* \* Setter

for the value of the ViewModel. \* \* @param value  $*$  the value  $*/$ 

**What's New In?**

Autodesk online training is the best way to learn Autodesk software. You will learn from a professional instructor and other Autodesk customers in a real-time environment. View our course offerings. Stay Connected: Autodesk Education Portal: Track your coursework, communicate with your instructor, and more. Register today. Community: Have questions about your software and tutorials? Want to discuss the features you're most excited about? The Autodesk forums are the best place to get answers, share ideas, and connect with your fellow Autodesk users. Active Maintenance: If you're on any of our product release

## trains, you get new versions of Autodesk

software—often before they're available to the general public. So you can work more, faster, and with less waiting. Free Trial: Are you ready to start working with Autodesk products? The free version of AutoCAD, AutoCAD LT, and Inventor is available for download now. Get started now. Autodesk Premium subscription benefits: Download Autodesk software, including AutoCAD and 3ds Max, at no extra cost. Get the newest releases first, before they are available to the general public. A single Autodesk account, a single payment, and a single Autodesk subscription. See pricing for each subscription. Autodesk University with Premium: Get up to 30% off Autodesk University courses. Subscriptions renew automatically every 90 days. Unlimited downloads of Autodesk software.

## Autodesk Subscription Alerts: Stay up to

date on Autodesk products and news by subscribing to e-mail alerts for new releases, special offers, and Autodesk University courses. Autodesk Authorized Resellers: At your local Autodesk Authorized Reseller, you can get Autodesk software, including AutoCAD, AutoCAD LT, and Inventor, at a great price. Visit the Autodesk resale page for a list of Autodesk Authorized Resellers in your area., and qPCR. The FFPE samples were selected from the ones obtained in the Project FFPE 1, from the biopsies of the 26 selected patients. The study was approved

**System Requirements For AutoCAD:**

Recommended: OS: Windows 7, 8, 10 Processor: Intel Core i5 2.4 GHz or AMD Ryzen 7 1700 Memory: 8 GB RAM Graphics: NVIDIA GeForce GTX 1080, AMD Radeon RX 580 or better Software: Microsoft.NET Framework 4.7.2 Windows DirectX 11 Windows 7, 8, 10 How to Install: Clone the Zip File Place the Game.exe and the contents of the "Data" and "Download